## **Rastrové mapy a senzory pro mapování**

#### **Minulá přednáška**

Pravděpodobnostní plánování (PPP, RRT)

**Dnešní přednáška** 

Rastrové mapy, potenciálová pole, senzory pro mapování

<http://robotika.cz/guide/umor05>

# Je exaktní popis potřeba?

- souřadnice vrcholů (double,  $8$  bajtů = 1.7E +/- 308 (15 digits))
- velikost atomu 10<sup>−</sup><sup>10</sup>m
- $\bullet$  obecné překážky aproximovány
- složitost dána počtem překážek a detailností popisu

#### **Alternativa - rastr s pevným rozlišením**

- složitost dána velikostí prostoru a rozlišením
- $\bullet$  0/1 = překážka/volno
- mapy s více rozlišeními (velikosti  $2^n \times 2^n$ )

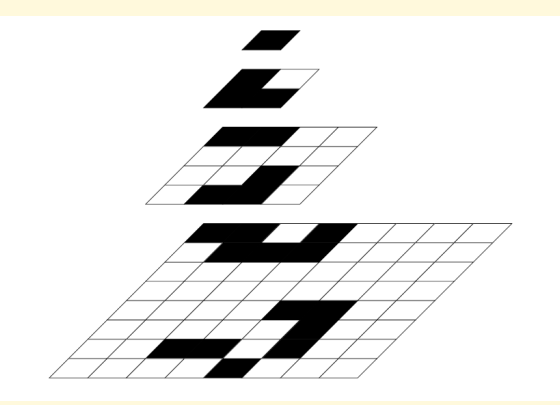

## Pravěpodobnostní mřízky

- pokud není celá mapa předem známa (překážka/volno/nevím)
- $\bullet$  hodnoty 0..255 šedotónový obrázek
- integrace více senzorů
- ??? jak plánovat cestu ???

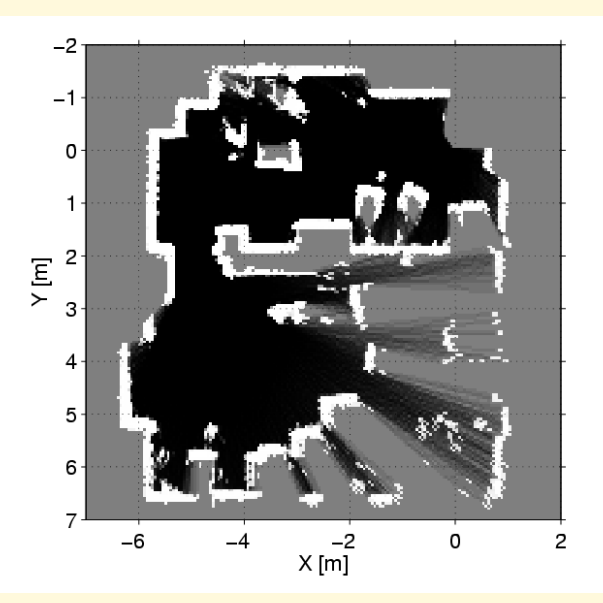

# Která cesta je nejlepší?

- nejkratší (graf viditelnosti)
- nejbezpečnější (Voronoi diagramy)
- nejrychlejší
- nejjistější
- ??? kombinace ???

#### Potenciálová pole

- cíl hřeje, překážky mrazí, jdeme za teplem
- chceme  $U(i, j) = \frac{U(i-1, j) + U(i+1, j) + U(i, j-1) + U(i, j+1)}{4}$
- numerická matematika, Gauss-Siedelova metoda
- iterace průměr sousedů
- použití "popustnosti" (hra Warlords různá rychlost postupu zbrojnošů)

$$
U^{k+1}(i,j) = \frac{M(i,j)}{4}(U^k(i-1,j)+U^k(i+1,j)+U^k(i,j-1)+U^k(i,j+1))
$$

# Potenciálová pole - problémy

- výpočet není real-time
- expenenciální pokles hodnot (double stačí maximálně na 1000 kroků)
- není-li známá pozice tak "rozmazané mapy"

# **Senzory pro mapování**

- lokalizace (GPS, odometrie, triangulace)
- · mapování překážek (sonar, laser, ...)

#### **Sonar**

- · ultrazvukový senzor (6500 series používají 49.1kHz)
- firma Polariod (cena okolo 50\$ včetně analogové desky)
- $\bullet$  měření doby letu (TOF = Time Of Flight)
- příjmač i vysílač v jednom
- parametrizovatelný gain
- komplexní vyzařovací lalok
- crosstalk, špatné odrazy

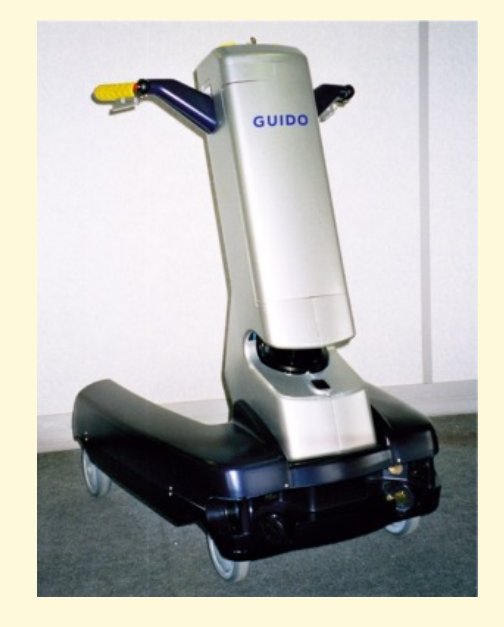

#### **Laser**

- $\bullet$  IR světelný paprsek
- německá firma SICK (cena okolo 100000 Kč)
- $\bullet$  měření doby letu (TOF = Time Of Flight)
- rozlišení na 8mm, do vzdálenosti 60m
- problém s množstvím dat
- skenuje se pouze jediná rovina

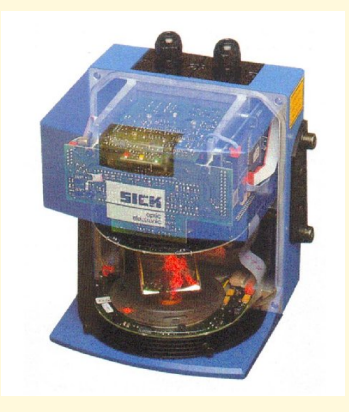

#### **Model štěrbinové kamery**

- Idealizovaný jednoduchý model kamery
- Paprsek světla vychází z bodu scény, prochází štěrbinou kamery a dopada´ do roviny obra´zku (*image plain*)

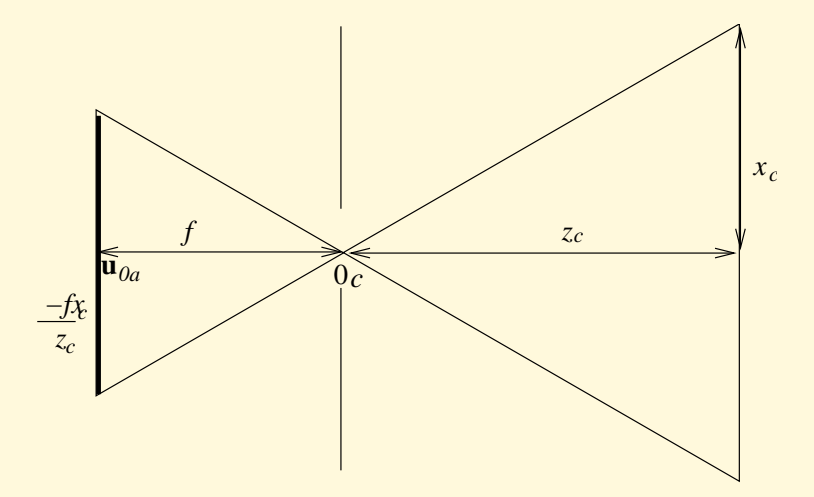

#### **Souřadnicové soustavy**

**souřadnice vnějšího světa** — index w

- **kamerové souřadnice** počátek ve středu štěrbiny, osa Z<sub>c</sub> směřuje od kamery, index c
- **eukleidovské souřadnice v obrázku** osy rovnoběžné s kamerovými souřadnicemi, ale  $X_i, Y_i$  leží v rovině obrázku, index  $i$
- **afinní souřadnice obrázku** podobné předchozím, osy U, V, W, U nemusí svírat pravý úhel s  $V, W$ .

#### **Projekce prováděná kamerou**

- Bod v prostoru x, světové souřadnice  $\mathbf{x}_w = [x_w, y_w, z_w]^T$
- Převod ze světových do kamerových souřadnic: posunutí  $t$  a otočení  $R$ , tedy platí

$$
\mathbf{x}_c = \begin{bmatrix} x_c \\ y_c \\ z_c \end{bmatrix} = R(\mathbf{x}_w - t)
$$

 $\bullet$  Označíme-li si f ohniskovou vzdálenost, z podobnosti trojúhelníků pro převod do roviny obrázku platí:

$$
\mathbf{u}_c = \left[ -\frac{fx_c}{z_c}, -\frac{fy_x}{z_c}, -f \right]^T
$$

• Zajímají nás především afinní souřadnice tohoto bodu.

#### **Afinnı´ sourˇadnice**

**principiální bod** — průsečík optické osy s rovinou obrázku. V afinních odpovídá bodu  $\mathbf{u}_{0a} = [u_0, v_0, 0]^T$ .

**homogenní souřadnice** — Bod u v homogenních souřadnicích můžeme reprezentovat jako  $\mathbf{\tilde{u}} = [U,V,W]^T$ , a ten se do eukleidovských dvourozměrných souřadnic zobrazí jako  $\mathbf{u} = [u, v]^T = [U/W, V/W]^T$ .

**afinní transformace** — celou transformaci lze vyjádřit jako násobení matice  $3 \times 3$ . Neznámé a, b a c — sklonění a změna měřítka:

$$
\tilde{\mathbf{u}} = \begin{bmatrix} U \\ V \\ W \end{bmatrix} = \begin{bmatrix} a & b & u_0 \\ 0 & c & v_0 \\ 0 & 0 & 1 \end{bmatrix} \begin{bmatrix} -\frac{fx_c}{z_c} \\ -\frac{fy_c}{z_c} \\ 1 \end{bmatrix} = \begin{bmatrix} -fa & -fb & u_0 \\ 0 & -fc & v_0 \\ 0 & 0 & 1 \end{bmatrix} \begin{bmatrix} \frac{x_c}{z_c} \\ \frac{y_c}{z_c} \\ 1 \end{bmatrix}
$$

#### Vnitřní a vnější parametry kamery

• Po přenásobení  $z_c$  dostaneme:

$$
z_c \tilde{\mathbf{u}} = \begin{bmatrix} -fa & -fb & u_0 \\ 0 & -fc & v_0 \\ 0 & 0 & 1 \end{bmatrix} \begin{bmatrix} x_c \\ y_c \\ z_c \end{bmatrix} = \begin{bmatrix} -fa & -fb & u_0 \\ 0 & -fc & v_0 \\ 0 & 0 & 1 \end{bmatrix} R(\mathbf{x}_w - t) =
$$

$$
= KR(\mathbf{x}_w - t)
$$

• K se nazývá kalibrační matice kamery a její koeficienty bývají označovány jako vnitřní *(intrinsic)* parametry kamery, matice R a t se označují jako vnější *(extrinsic)* parametry kamery a vypovídají o poloze kamery vzhledem k vnějším eukleidovským souřadnicím.

#### Projekce — závěr

- umíme transformaci  $3D \Rightarrow 2D$
- potřebujeme  $2D \Rightarrow 3D$
- $\bullet$  co s tim?

# **Stereovision**

- 3D získáme jako průsečík dvou polopřímek
- více kamer
- $\bullet$  jedna kamera + znalost změny polohy
- problém identifikace odpovídajících bodů (matching)

# **Drobné** triky

- aktivní modifikace scény např. osvětlení viditelným laserem, odečtení obrázku s a bez laseru, threshold
- značky na podlaze, blikající LEDka
- čárové kódy

# Referenční 2D plocha

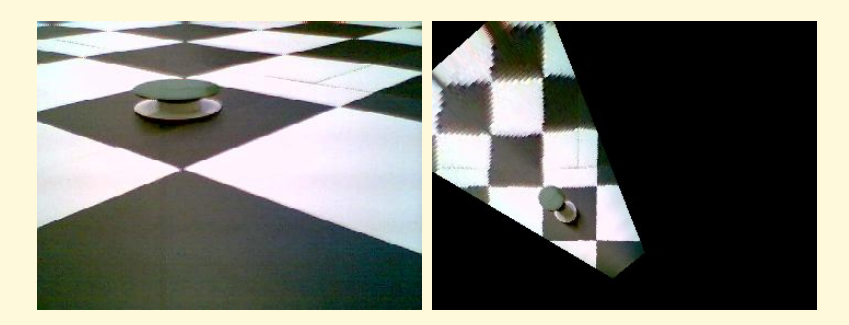

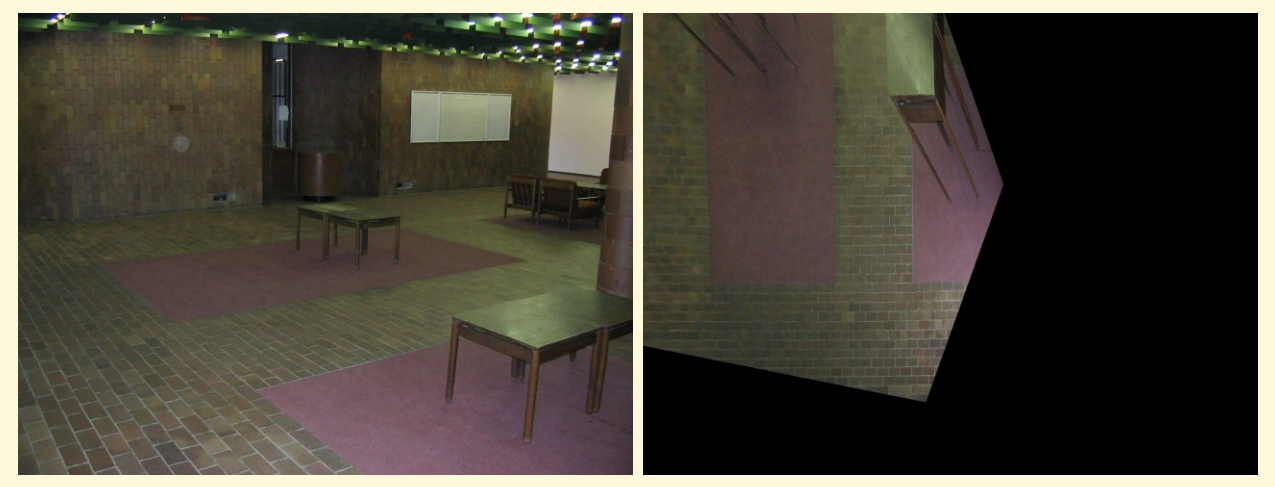

# **Detekce objektu˚ v obra´zku**

- nalezení hranice hranovým detektorem
- náhodné zvolení dvou reprezentatů
- $\bullet$  verifikace výběru
- pokud obrázek obsahuje rovnou čáru a 50% bodů na ní leží, tak pravděpodobnost, že vyberu vhodného kandidáta je 25%. Pravděpodobnost, že vyberu vhodného kandidáta v 10ti pokusech je 1 − 0.75<sup>10</sup> = 94%

# **OpenCV**

- · podpora počítačového vidění
- · původně byla vytvořena firmou Intel
- open source
- http://www.intel.com/research/mrl/research/opencv/

#### **Augmented reality**

- augmented  $=$  "rozšířená"
- kombinace virtuální reality se skutečností (video)
- · aplikace: architektura, opravářství, medicína...

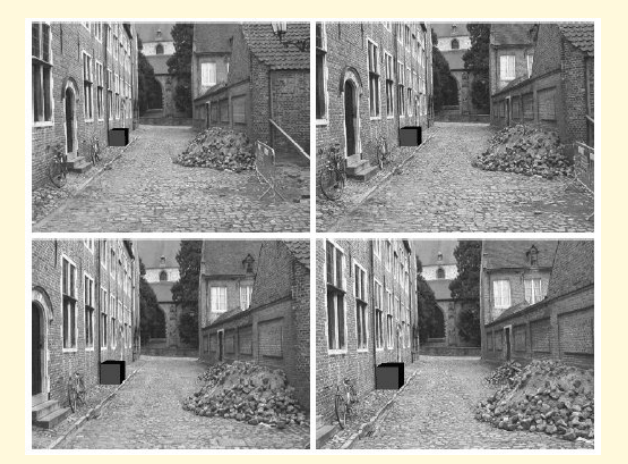

#### **3D model světa**

- *Obtaining 3D Models With a Hand-Held Camera* / Marc Pollefeys, SIGGRAPH 2001
- je třeba rozumnět vstupním obrázkům videa
- sledování mnoha bodů scény
- $\bullet$  věrohodnost problémy s osvětlením

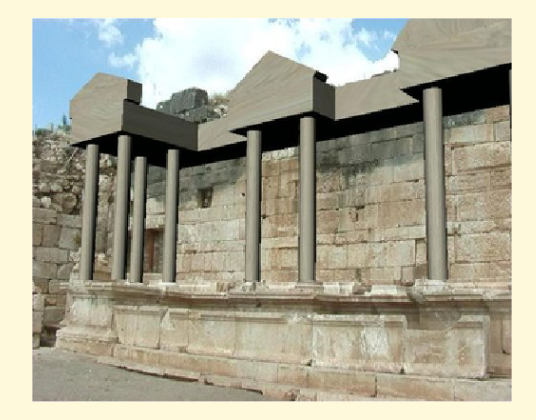

## **ProMIS**

- Professional Minimum Invasion Surgery trainer
- kombinace reálných laparoskopických nástrojů s virtuální realitou
- reálný nebo simulovaný endoskop
- pouze vizuální zpětná vazba
- info: www.haptica.com

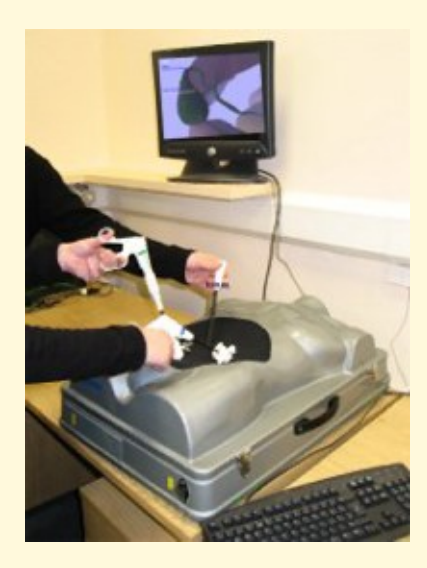

## **Hledání domečku**

- úkol: nalézt v obrázku ikonu domu
- domeček = čtverec + rovnostranný trojúhelník
- vstup: barevný obrázek  $320 \times 240$

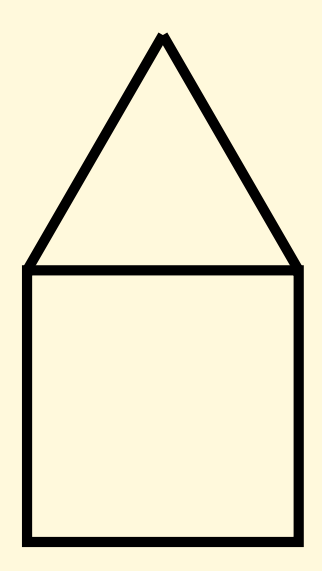

# Úloha 1: označení domečku

· označit čtverec domečku zeleným křížem

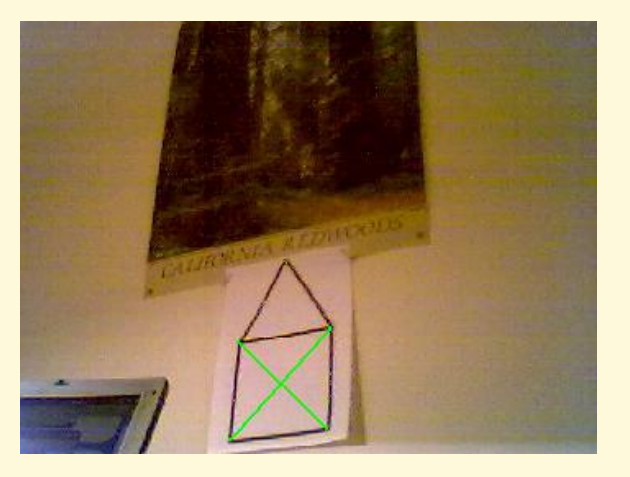

# Úloha 2: retušování trojúhelníku

· odmazání části odpovídající trojúhelníku

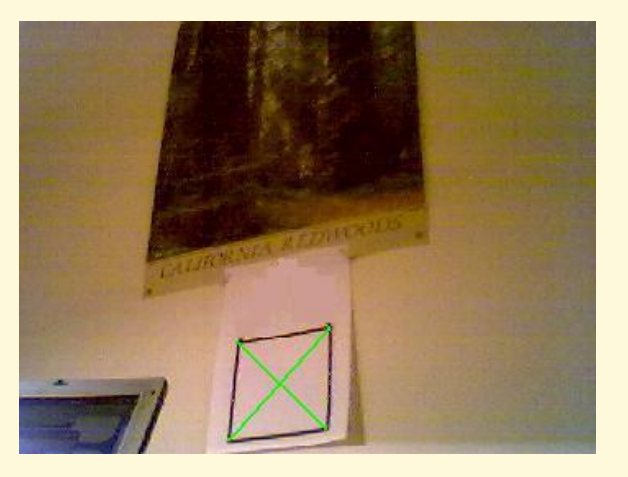

# Úloha 3: vložení obrázku

· nahrazení čtverce obrázkem

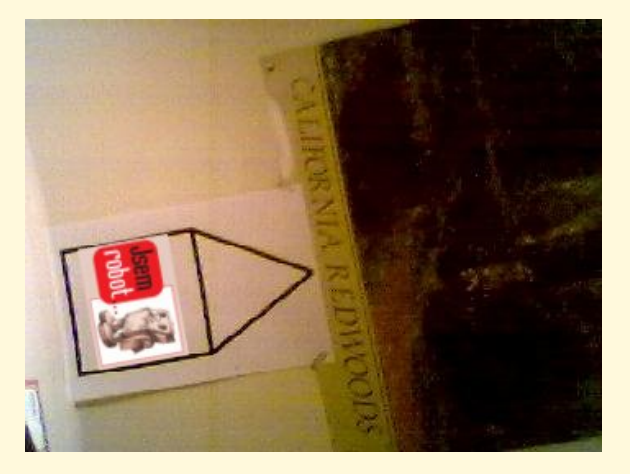

# Úloha 4: 3D jehlan

#### · nakreslení místo kříže 3D jehlan

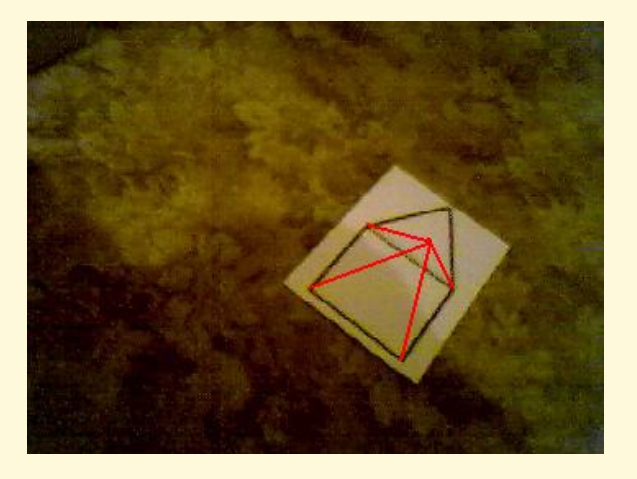

# **Úloha 5: pohyb**

· parametrizace předešlých úloh:

- místo obrázku slide-show nebo TV
- rostoucí a zmenšující se jehlan

# Úloha 6: virtuální okno

· nahrazení čtverce průhledem do jiného (např. virtuálního) světa

# Na co příště určitě zapomeneme...

- Seminář z mobilní robotiky
- Eurobot 2006
- Robotický den (dobrovolníci?)
- anketa